# 15.081J/6.251J Introduction to Mathematical Programming

Lecture 8: Duality Theory I

### 1 Outline

- Motivation of duality
- General form of the dual
- Weak and strong duality
- Relations between primal and dual
- Economic Interpretation
- Complementary Slackness

#### 2 Motivation

#### 2.1 An idea from Lagrange

Consider the LOP, called the **primal** with optimal solution  $x^*$ 

$$
\begin{array}{ll} \min & c'x \\ \text{s.t.} & Ax = b \\ & x \geq 0 \end{array}
$$

Relax the constraint

$$
g(\mathbf{p}) = \min_{\mathbf{s}, \mathbf{t}} \quad \mathbf{c'}\mathbf{x} + \mathbf{p'}(\mathbf{b} - \mathbf{A}\mathbf{x})
$$
  
s.t. 
$$
\mathbf{x} \ge \mathbf{0}
$$

$$
g(\boldsymbol{p}) \leq \boldsymbol{c}'\boldsymbol{x}^* + \boldsymbol{p}'(\boldsymbol{b} - \boldsymbol{A}\boldsymbol{x}^*) = \boldsymbol{c}'\boldsymbol{x}
$$

Get the tightest lower bound, i.e.,

$$
\max g(p)
$$

$$
g(\mathbf{p}) = \min_{\mathbf{x} \geq \mathbf{0}} \left[ c' \mathbf{x} + p'(\mathbf{b} - \mathbf{A}\mathbf{x}) \right]
$$

$$
= p' \mathbf{b} + \min_{\mathbf{x} \geq \mathbf{0}} (c' - p' \mathbf{A}) \mathbf{x}
$$

Note that

$$
\min_{\mathbf{x} \ge \mathbf{0}} (\mathbf{c}' - \mathbf{p}'\mathbf{A})\mathbf{x} = \begin{cases} 0, & \text{if } \mathbf{c}' - \mathbf{p}'\mathbf{A} \ge \mathbf{0}', \\ -\infty, & \text{otherwise.} \end{cases}
$$
\nDual max  $q(\mathbf{p}) \Leftrightarrow \text{max } \mathbf{p}'\mathbf{b}$ 

**Dual** max 
$$
g(p) \Leftrightarrow \max_{\text{s.t.}} p'b
$$
  
 s.t.  $p'A \leq c'$ 

SLIDE 1

### 3 General form of the dual

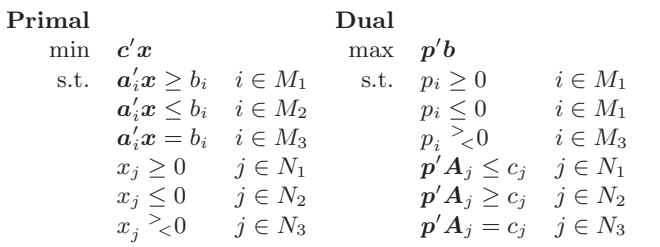

#### 3.1 Example

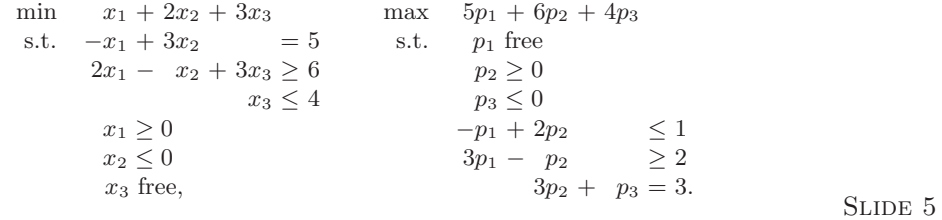

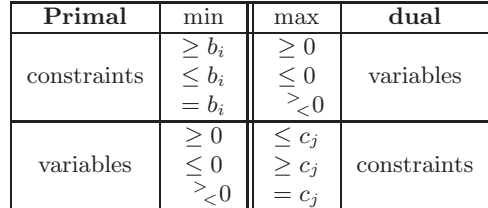

Theorem: The dual of the dual is the primal.

#### 3.2 A matrix view

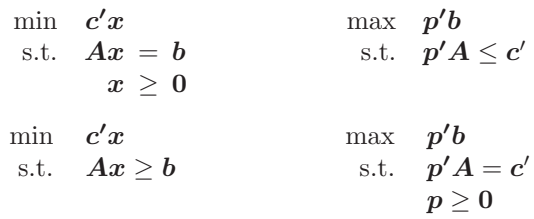

# 4 Weak Duality

Theorem: If  $\boldsymbol{x}$  is primal feasible and  $\boldsymbol{p}$  is dual feasible then  $\boldsymbol{p'}\boldsymbol{b} \leq \boldsymbol{c'}\boldsymbol{x}$ Proof  $p'b = p'Ax \leq c'x$ 

SLIDE 7

SLIDE 6

SLIDE 3

Corollary:

If x is primal feasible, p is dual feasible, and  $p'b = c'x$ , then x is optimal in the primal and  $p$  is optimal in the dual.

#### 5 Strong Duality

Theorem: If the LOP has optimal solution, then so does the dual, and optimal costs are equal.

Proof:

 $\min$   $c'x$ s.t.  $Ax = b$  $x \geq 0$ 

Apply Simplex; optimal solution  $x$ , basis  $B$ . Optimality conditions:

 $\boldsymbol{c}'-\boldsymbol{c}_B'\boldsymbol{B}^{-1}\boldsymbol{A}\geq \boldsymbol{0}'$ 

Define  $p'=c'_BB^{-1} \Rightarrow p'A \leq c'$  $\Rightarrow p$  dual feasible for

$$
\begin{array}{cl} \max & p'b \\ \text{s.t.} & p'A \leq c' \end{array}
$$

$$
p'b=c_B^\prime B^{-1}b=c_B^\prime x_B=c^\prime x
$$

 $\Rightarrow$  x, p are primal and dual optimal

# 5.1 Intuition SLIDE 10

\* a.  $a<sub>2</sub>$  $a_3$  $p_2a_2$  |  $p_1a_1$  $\bigotimes$ 

3

SLIDE 8

#### 6 Relations between primal and dual

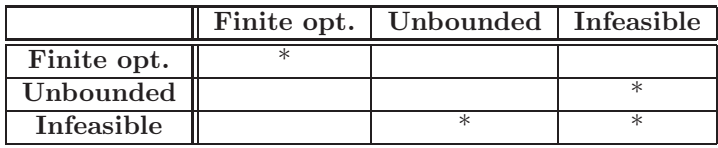

#### 7 Economic Interpretation

- x optimal nondegenerate solution:  $B^{-1}b > 0$
- Suppose **b** changes to  $b + d$  for some small d
- How is the optimal cost affected?
- $\bullet$  For small  $d$  feasibilty unaffected
- Optimality conditions unaffected
- New cost  $c'_B B^{-1}(b + d) = p'(b + d)$
- If resource i changes by  $d_i$ , cost changes by  $p_i d_i$ : "Marginal Price"

#### 8 Complementary slackness

### $8.1$  Theorem SLIDE 13

Let x primal feasible and  $p$  dual feasible. Then  $x, p$  optimal if and only if

$$
p_i(\mathbf{a}_i' \mathbf{x} - b_i) = 0, \quad \forall i
$$

$$
x_j(c_j - \mathbf{p}' \mathbf{A}_j) = 0, \quad \forall j
$$

### 8.2 Proof  $\text{SLIDE} \, 14$

- $u_i = p_i(\mathbf{a}_i' \mathbf{x} b_i)$  and  $v_j = (c_j \mathbf{p}' \mathbf{A}_j) x_j$
- If x primal feasible and p dual feasible, we have  $u_i \geq 0$  and  $v_j \geq 0$  for all  $i$  and  $j$ .
- 

• Also  

$$
\mathbf{c}'\mathbf{x} - \mathbf{p}'\mathbf{b} = \sum_i u_i + \sum_j v_j.
$$

- By the strong duality theorem, if x and p are optimal, then  $c'x = p'b \Rightarrow$  $u_i = v_j = 0$  for all i, j.
- Conversely, if  $u_i = v_j = 0$  for all i, j, then  $c'x = p'b$ ,
- $\Rightarrow$  x and p are optimal.

SLIDE 11

#### 8.3 Example

min  $13x_1 + 10x_2 + 6x_3$  max  $8p_1 + 3p_2$  SLIDE 15 s.t.  $5x_1 + x_2 + 3x_3 = 8$  s.t.  $5p_1 + 3p_2 \le 13$  $3x_1 + x_2 = 3$   $p_1 + p_2 \le 10$  $x_1$ ,  $x_2$ ,  $x_3 \ge 0$   $3p_1 \le 6$ 

Is  $x^* = (1, 0, 1)'$  optimal?<br>SLIDE 16

SLIDE 15

$$
5p_1 + 3p_2 = 13, \quad 3p_1 = 6
$$

 $\Rightarrow p_1 = 2, \quad p_2 = 1$ 

Objective=19

6.251J / 15.081J Introduction to Mathematical Programming Fall 2009

For information about citing these materials or our Terms of Use, visit: [http://ocw.mit.edu/terms.](http://ocw.mit.edu/terms)